## **Webhook**

Webhook — механизм оповещения системы о событиях.

Когда происходит событие, которое формирует уведомление, Webhook запрашивает адрес сайта с параметрами, например [example.com/webhook](http://example.com/webhook/notification) [/notification](http://example.com/webhook/notification) и передаёт в теле POST запроса JSON.

Для активации данного типа уведомления необходимо задать действительный URL-адрес, и этот URL-адрес должен отвечать с кодом 200 http на запрос. В противном случае URL будет быть в черном списке на несколько минут.

Пример данных в теле POST:

{"agent\_id": 4328, "ts": 1545254055, "data": ["У286НМ 67", "Parkingdur", "2", "1", "мм"]}

Набор данных зависит от сообщения уведомления.

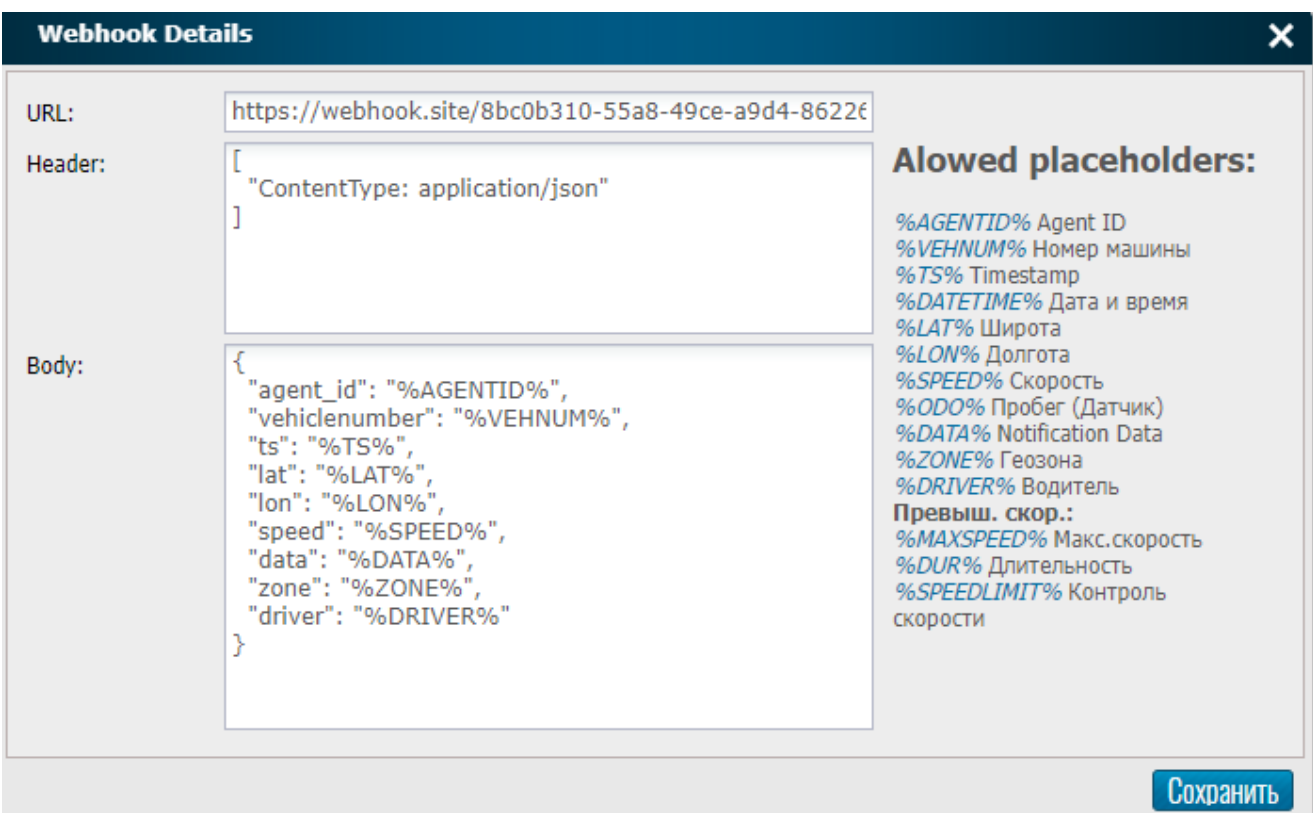

Записи в теле body можно менять или дополнять на данные из колонки "Alowed placeholders", но необходимо соблюдать синтаксис как указано в примере по умолчанию, иначе webhook работать не будет: "value": "%VALUE%"